## JOTWOCKVO OCHOBH

# УСТРОЙСТВА КОМПЬЮТАРА

Учитель информатики МОУ "СОШ № 10 Кувшинова М.А.

Логические операции «И», «ИЛИ», «НЕ» лежат в основе работы преобразователей информации любого компьютера

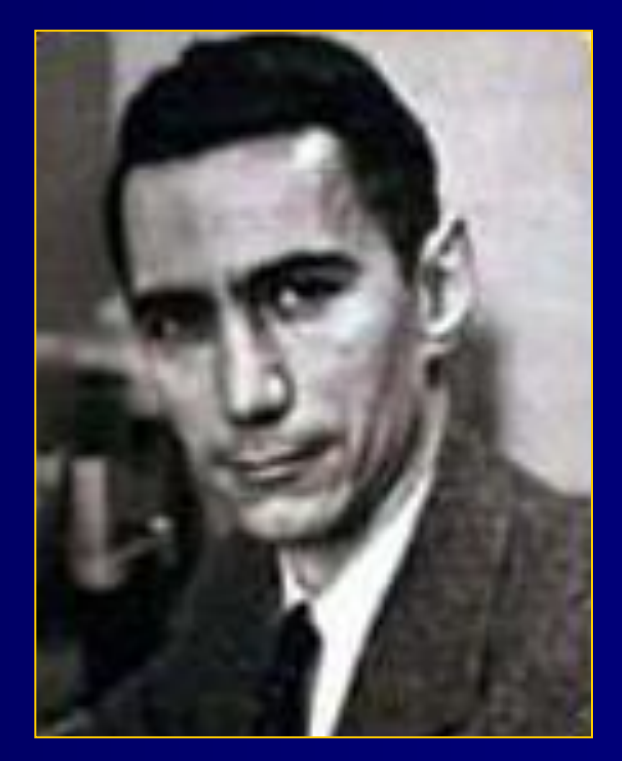

американский математик, доказал применимость булевой алгебры в теории контактных и релейноконтактных схем (в 1938 году)

**Клод Шеннон**  (1916 г.)

### KOHBFOHKTOD

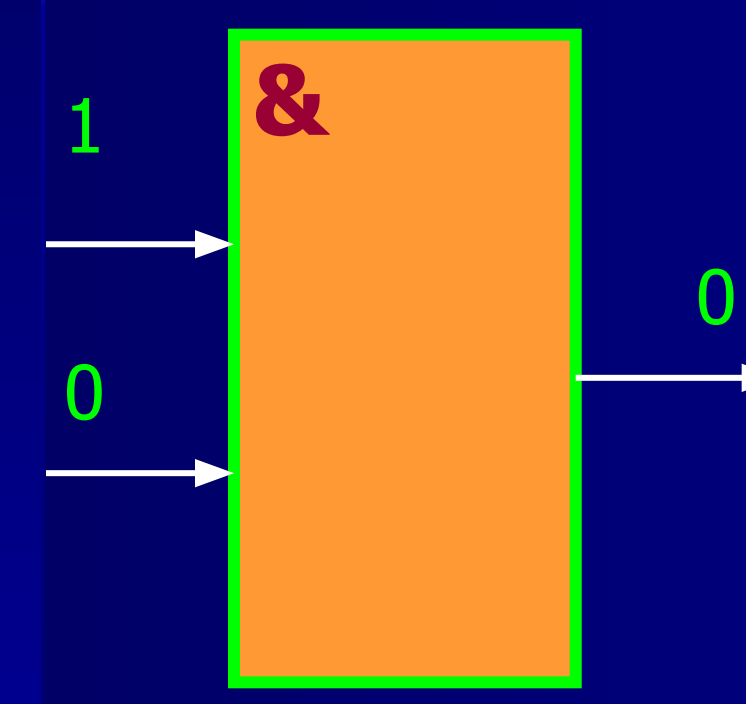

Логический элемент «И», преобразует входные сигналы и выдает результат логического **УМНОЖЕНИЯ** 

## <u>ИЗЪЮНКТО</u>Ю

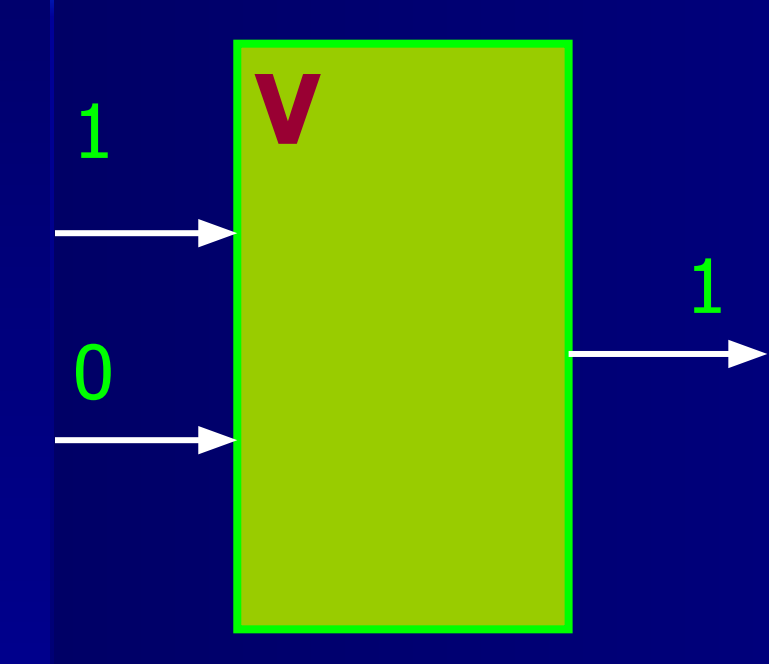

Логический элемент m. «ИЛИ», преобразует входные сигналы и выдает результат логического сложения.

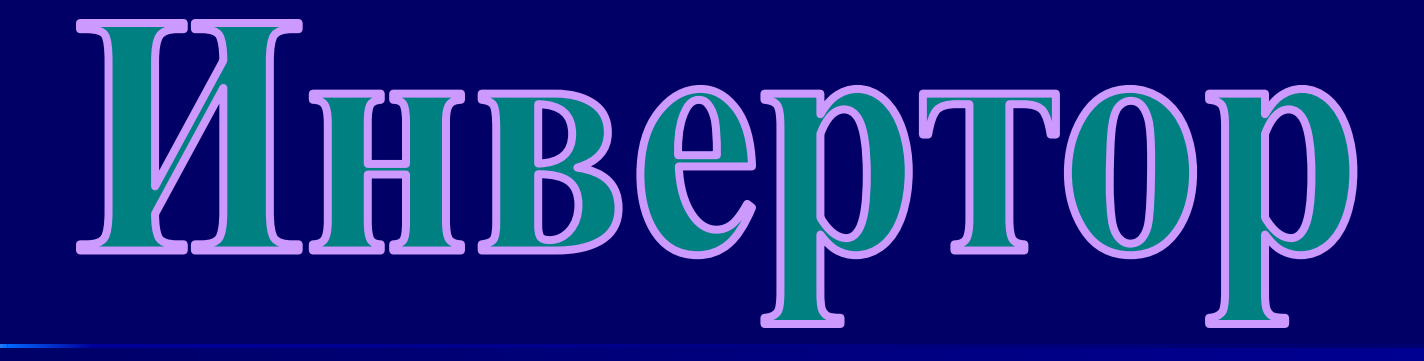

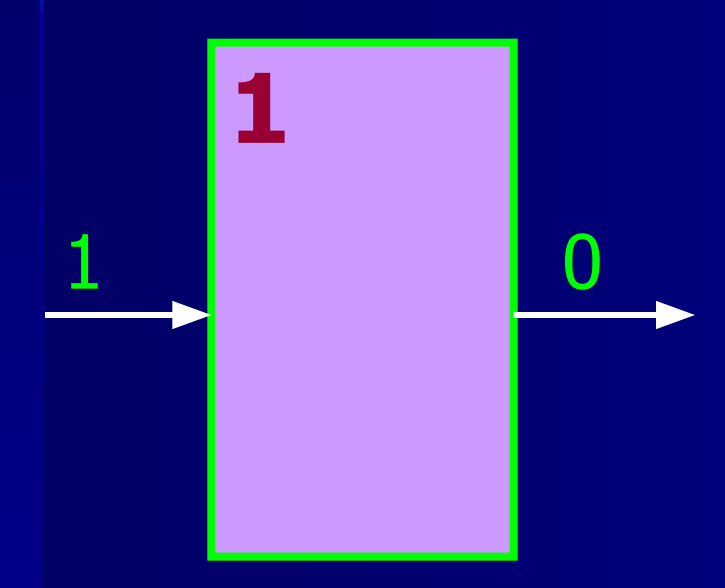

Логический элемент «НЕ». Преобразует входной сигнал и выдает результат логического отрицания.

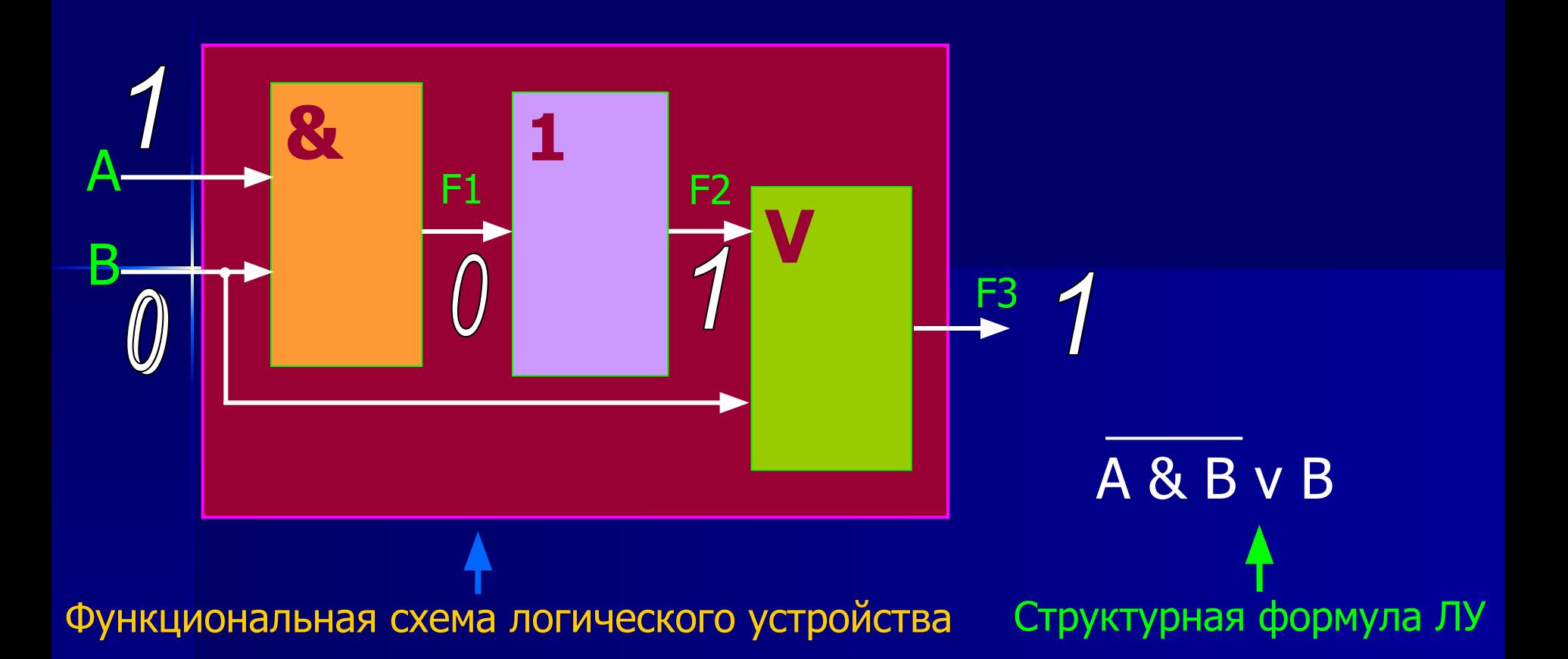

Зная функциональную схему, можно составить структурную формулу данного ЛУ.

функциональную схему и понять, как работает данное ЛЗУ. Анализируя структурную формулу, можно создать

### КОНТРОЛЬНЫЕ ВОПРОСЫ

- Какие логические операции лежат в основе преобразователей информации в ПК?
- Как называются логические элементы ПК?
- **Что такое структурная формула?**
- Что можно увидеть на функциональной схеме?
- **Какие устройства ПК построены на логических** элементах?
- Какие основные операции выполняет центральный процессор?
- Как «работает» память ПК? **Не знаете?**

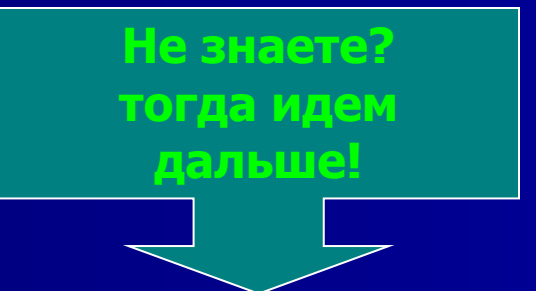

#### Логические устройства ПК

Так как все многообразие операций в ПК сводится к сложению двоичных чисел, то главной частью процессора (АЛУ) является сумматор.

Рассмотрим сложение одноразрядных двоичных чисел:

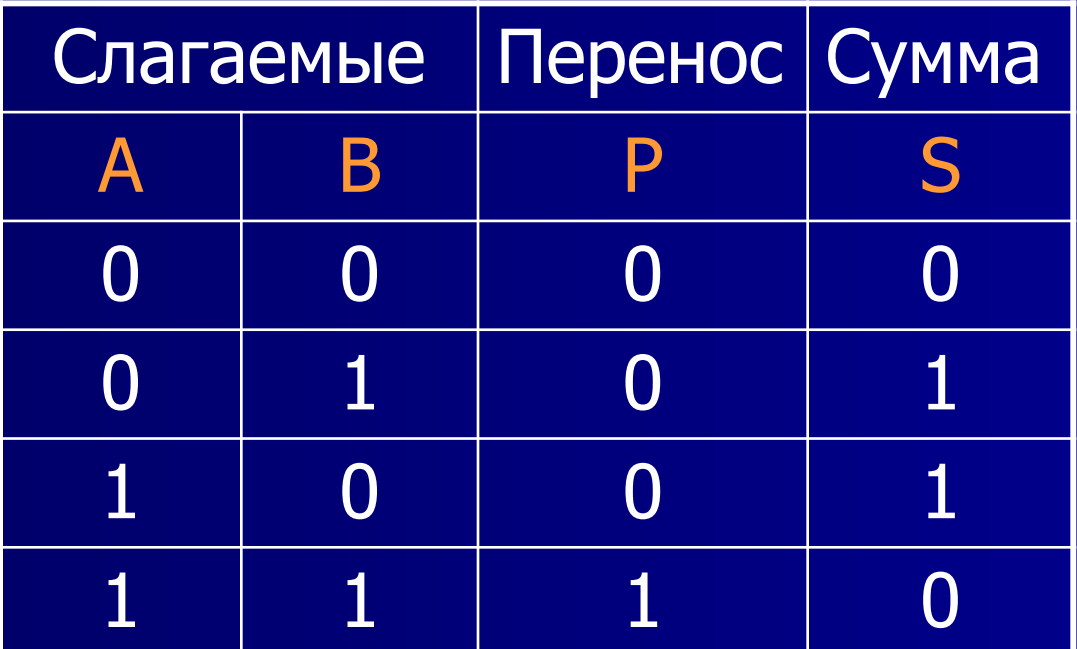

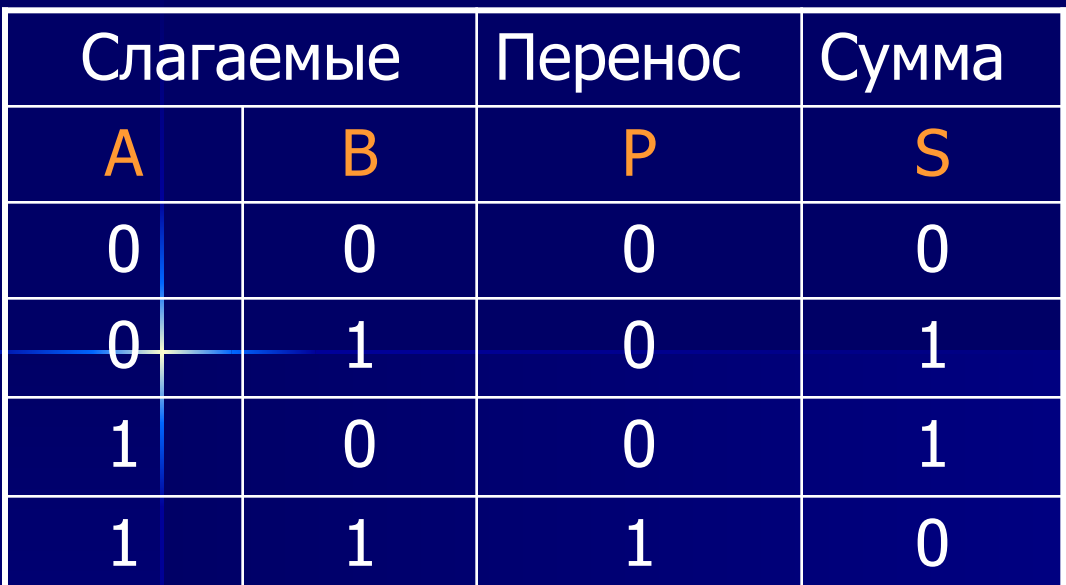

 $P = A & B$  $S = (A \vee B)$  &  $(A \& B)$  $\overline{1}$  4 2

Докажем это, построив таблицу истинности для данного ЛВ

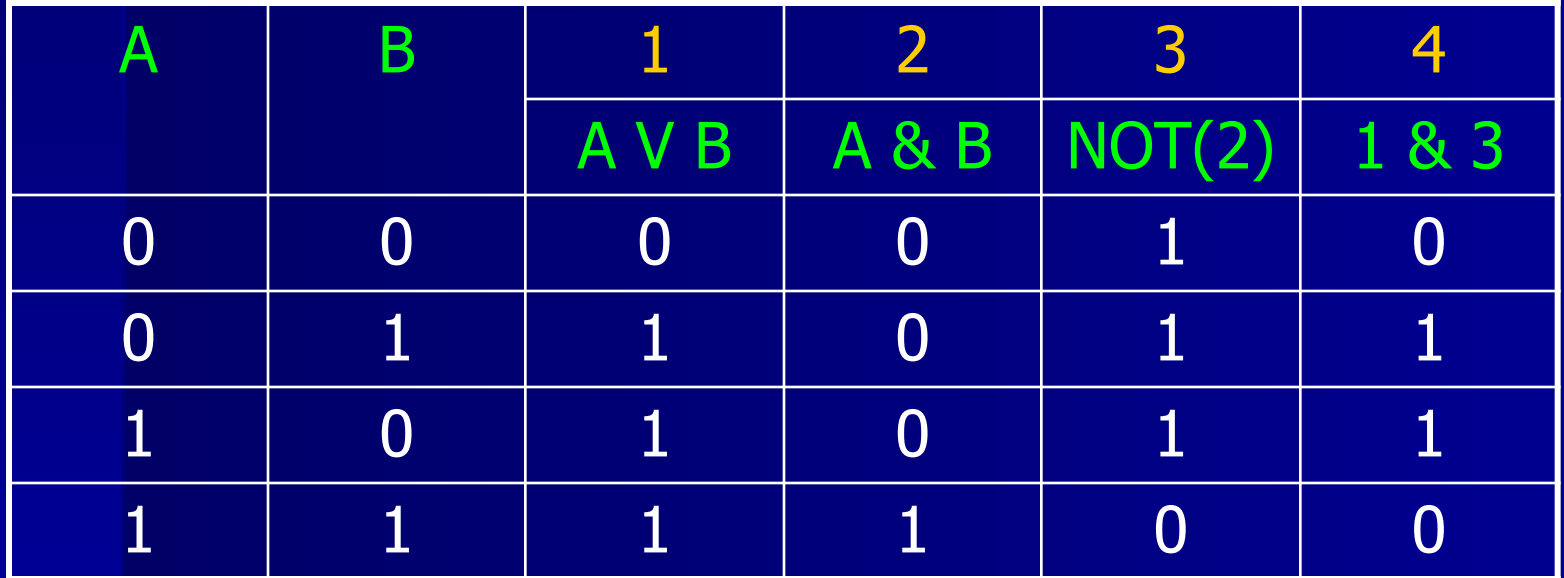

$$
P = A & B
$$
 S=(A v B) & (A & B)

Теперь, на основе полученных логических выражений, можно построить схему данного устройства

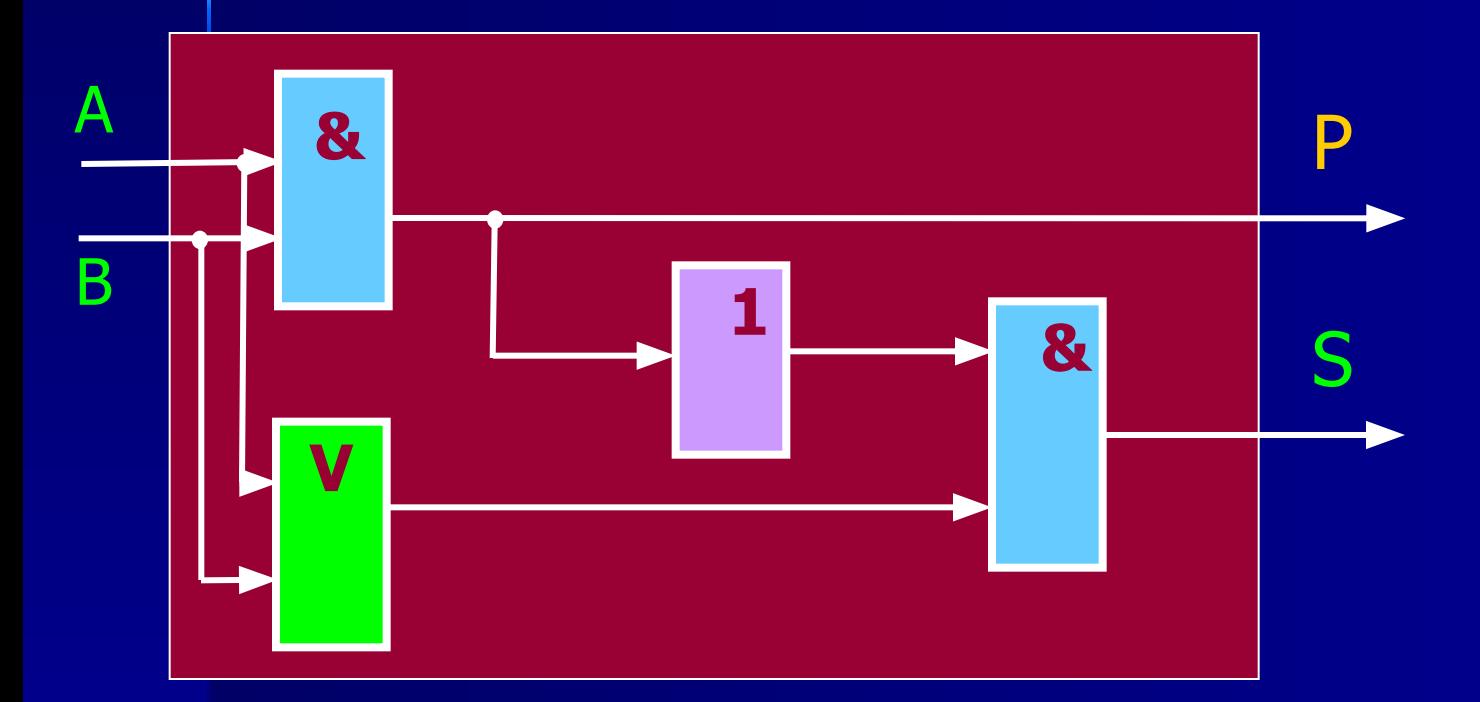

Данная схема называется полусумматором, так как суммирует одноразрядные двоичные числа без учета 10 переноса из младшего разряда.

#### $P = (A \& B) V (A \& P_0) V (B \& P_0)$  $S = (A \vee B \vee P_{0}) \& (P_{0}) \vee (A \& B \& P_{0})$

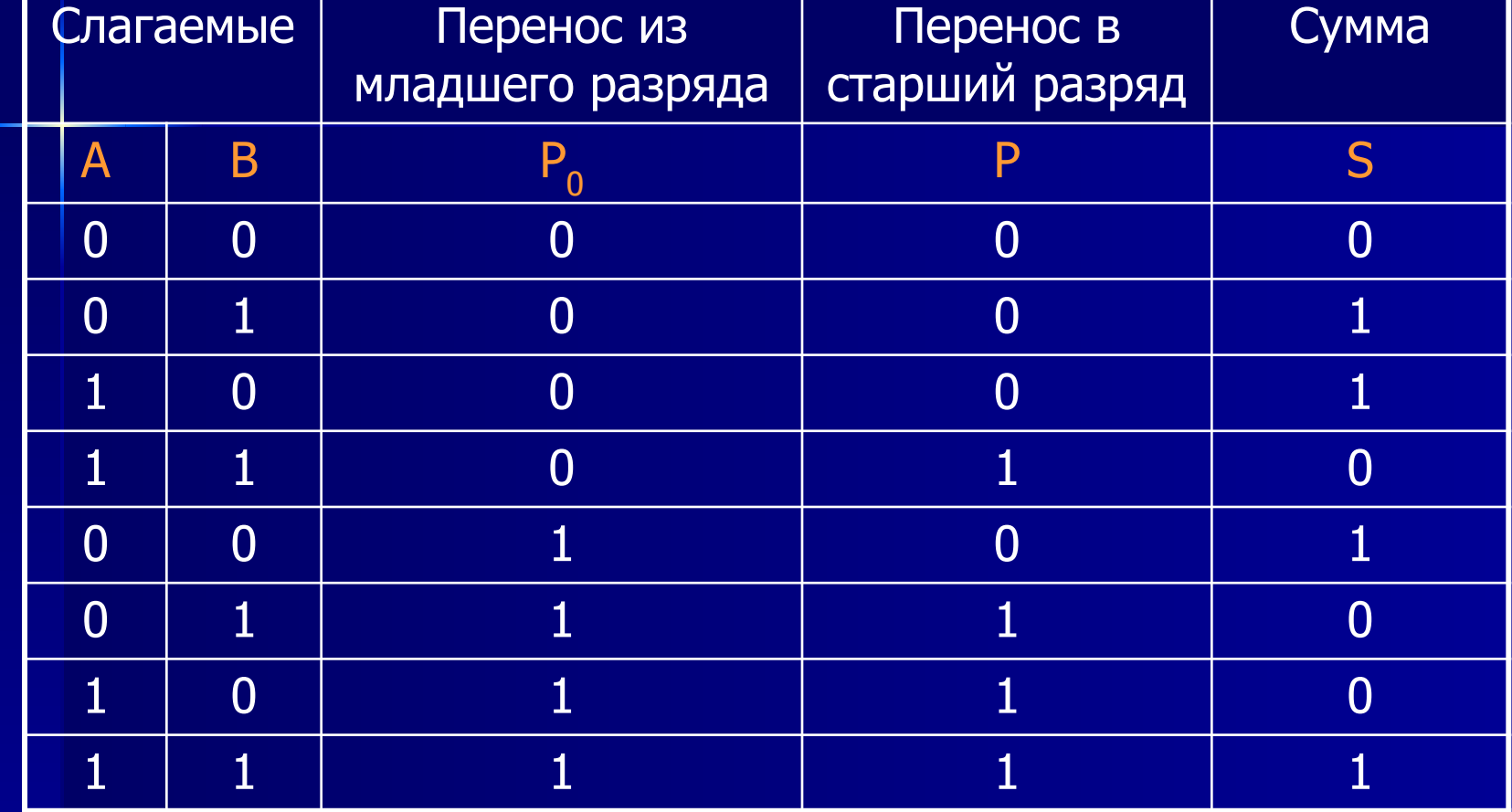

Многоразрядный сумматор процессора состоит из полных одноразрядных сумматоров, причем выход (перенос) сумматора младшего разряда подключен ко входу сумматора старшего разряда. Для хранения информации в ОП и регистрах ЦП применяется устройство ТРИГГЕР. Ячейка памяти состоит из 8, 16 или 32 триггеров, что и определяет разрядность ЦП. Триггер строится из двух элементов «ИЛИ» и двух элементов «НЕ».

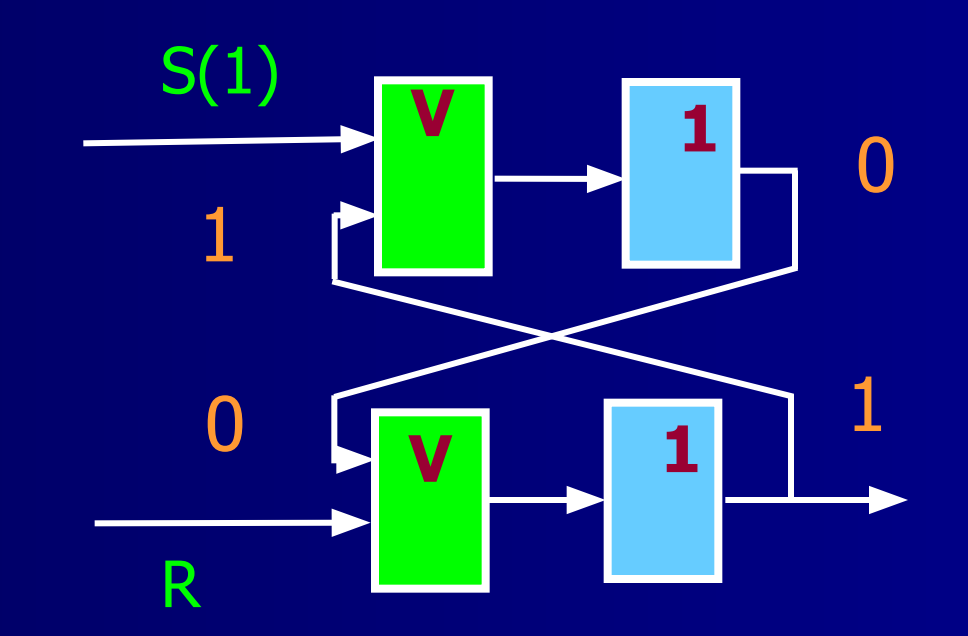

В обычном состоянии на входы подан «0». Для записи на вход S подается «1». Он его будет хранить и даже после того, как сигнал на входе «S» исчезнет. Чтобы сбросить информацию, подается «1» на вход R (Reset), после чего триггер возвращается к исходному «нулевому» состоянию.

- Несколько триггеров можно объединить в группы - регистры И использовать в качестве запоминающих устройств (ЗУ).
- Если в регистр входит N триггеров, то при таком ЗУ можно запоминать N-разрядные двоичные слова.
- **ОЗУ ЭВМ часто конструируется** в виде набора регистров.
- Один регистр образует одну ячейку памяти, каждая из которых имеет свой номер

#### Таким образом, ЭВМ память.

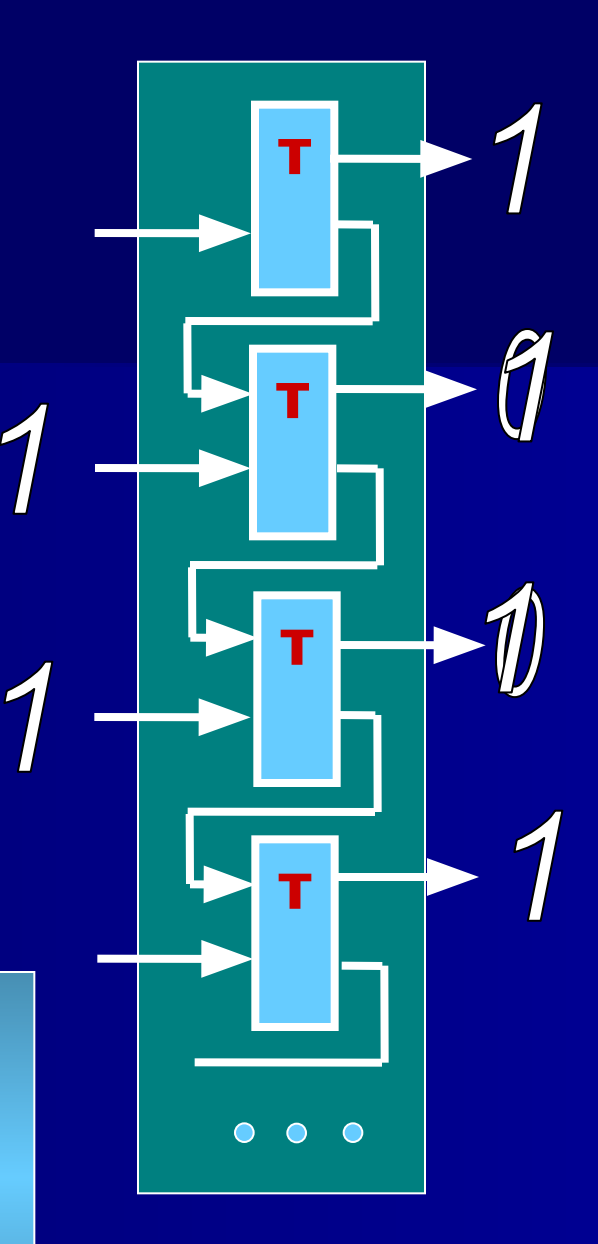

#### **Практическая работа**

Используя панель Рисования редактора MS Word, создайте:

- 1. Схемы логических элементов
- 2. Схему логического устройства
- 3. Схему полусумматора по формулам:

 $P = A & B$   $S = (A \vee B) & (A \& B)$ 

A & B v B

4\*. Схемы переноса Р и суммы S многоразрядного сумматора

 $P = (A \& B) V (A \& P_0) V (B \& P_0)$ 

 $S = (A \vee B \vee P_0) \& (-P_0) \vee (A \& B \& P_0)$ 

Автор презентации является участником конкурса компьютерных презентаций проводимого на сайте «Информатика в школе» www.inf777.narod.ru при спонсорстве издательского дома «Питер»